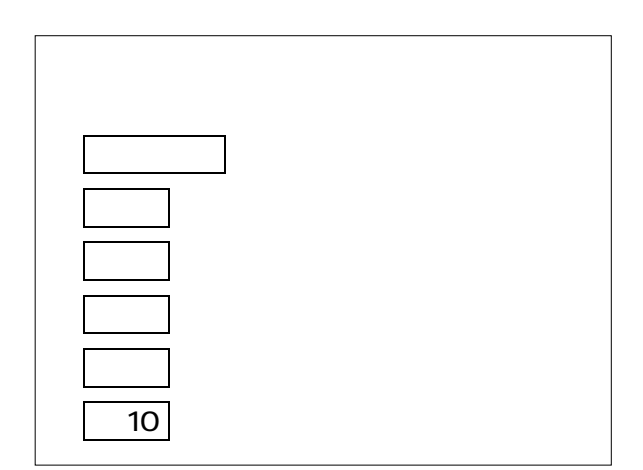

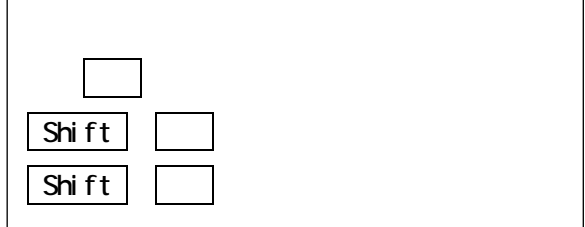

 $A$ UEO

Tango America U.S.A A CLASS E-class

> Tel  $\begin{array}{ccc} \times & \multicolumn{2}{c}{\rightarrow} & \div \end{array}$

 $\begin{array}{ccc} & \times & \ast & \quad & \left[ \quad \right] \end{array}$ 

 $\Box$  p. 1